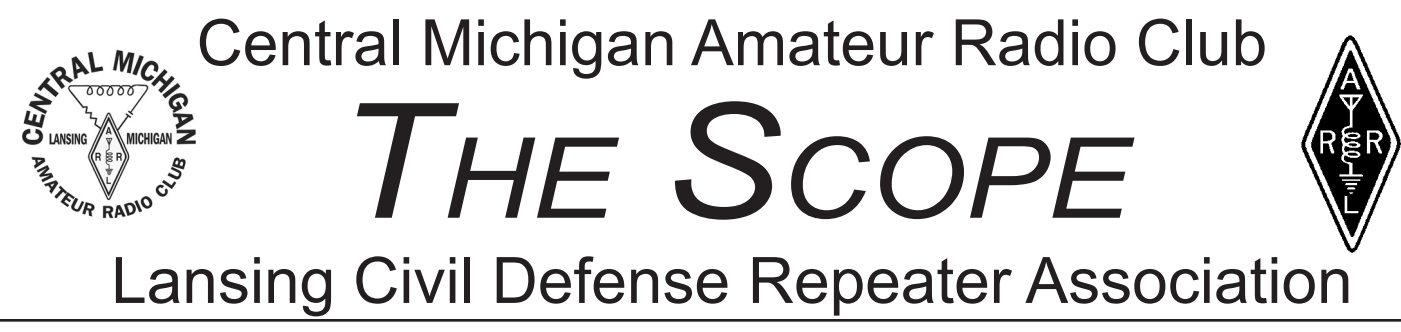

centralmiarc.com Serving Our Community Since 1921 lcdra.com

# **Say Goodbye to Marshall?**

 For 48 long years, Springtime in our part of Michigan meant attending the Marshall Hamfest & Radio Swap. It's just that simple. As much as Dayton means to us, Marshall is our annual rite of Spring around here and there is talk that this could be their last! Sorry, but we just can't let that happen, guys!

 So many great stories have come out of that swap that you could fill this edition of the Scope with them and still have more to tell. How many of you remember the days when the halls were so full of swap-goers that it felt like cattle heading to the ramps? What about the trip to Big Boy on the way in, or out of town, just to grab a bite with about 100 other Hams? No....sorry....just can't see it end like that.

 This is a call to everyone reading this newsletter to make plans to come out and support the Marshall Crossroads Hamfest & Radio Swap. If for no other reason than to look for the bargains and see your friends, please come. Better yet, clean out that shack and give eBay a rest. Get a table, a couple chairs and sell what you want to sell there.

 CMARC still has cookbooks and we will be there with them, as well as some fliers for our Club and some information that we believe will stir some

**Inside This Edition of The SCOPE**

#### **Page 2-3 For Your Consideration What's My Sign? Page 4-5 BitsNBytes, Old Timers' Corner Page 6-7 CMARC/LCDRA/ARPSC Minutes Page 8-9 Ladies' News/Teen Talk Page 10-11 VE Testing & Announcements**

more interest in our own Club. It's going to be a great time....like it ALWAYS is.

 So here are the particulars on the Marshall Hamfest. Clip this out of the Scope and take it with you, so they know how much we appreciate their work up here. And be sure to tell them we won't take this Hamfest for granted anymore while you're at it. SEE YOU IN MARSHALL!!!

**Michigan Crossroads Hamfest & Radio Swap Saturday, March 14, 2009 Marshall High School 701 N. Marshall Street, Marshall, Michigan**

**Vendor set-up is Friday the 13th 4-6pm and Saturday from 6-8am**

**Doors open at 8am until 12pm**

**FREE PARKING Free Carry In Help On-Site Concessions Door Prizes**

**Tickets are only \$5 each and tables are only \$8 each. Chairs are a buck each**

### **Returnable Cans/Bottles Wanted!**

 **As we've been doing, we are asking one and all to bring their returnable cans and bottles to the CMARC meeting for our Under 22 members.**

 **The bottles and cans will be turned into cash and the money will be used for Youth activities during this year. All we ask is that they be clean and bagged, so we can take them to Meijer. Your support for CMARC Youth is appreciated and we've already raised nearly \$150! Thanks!**

# For Your Consideration

If I had to give this column a title this month, it might be called "Another Trip to the Ice Cream Store", because I think at least a couple of our members have forgotten the article I penned last year. For some reason, I think the concept of *sharing* our Amateur Radio experience has been lost on some members and that's sad.

 It's never easy to complete a task, because sometimes it demands more of us than we are willing to give. Sometimes, the task is so great that we think we cannot do it, so we fold our arms and sit idly by, waiting for someone else to do it. Well, that will yield nothing. We ALL must be willing to roll up our sleeves and do the work....each to his, or her ability. That's what made 2008 a GREAT year at CMARC and that is what will make 2009 even better.

 Some want our website to have more content, but they are unwilling to bring the content we need to make it what they want to see. I can tell you that this website is not something that was merely thown together...it was painstakingly laid out and then it was built...one page at a time. Over the last 12 months, this site has become something to behold! Is it perfect? No, not by a longshot, but it IS one of the best Amateur Radio Club sites out there...and if you don't believe that, go take a look at some of the other Clubs' sites. I can assure you that you will come away with a new appreciation for what we have built, thus far.

 Recently, I sent out an explanation of what Search Engine Optimization is, as well as some impressive numbers from our first year. What I came away with from that research is a strong feeling that we are doing the right things with our website. Can we improve? Always, but we need to be mindful that restructuring the CMARC site now will cause us to turn back the clock, restart the process of being recognized by major Search Engines and rebuild the steady flow of visitors (some 900+ each month). I am not willing to do that for one reason. You don't take a smoothly running engine and begin tinkering with it. You can fine tune it, add more to it and maintain it...you do not rebuild it!

 The Scope is another labor of love for me. As your editor, I accept ALL items that are submitted for publication, as long as it's news worthy to the Club and interesting to the readers. I was NOT the Scope editor last year, yet the blame was laid at my feet for not getting something into our newsletter last year. Let me assure you that I will work HARD to see that anything submitted by a Club member will get into the Scope, with the above criteria. Some submissions may not be printed the next month, but it would be due to space constraints. I do my best to keep the Scope at a normal size of 12 pages (six pages, double-sided), because it would cost more to mail it out if we made it any larger. So please allow some patience into the process.

 I think my final thought on these issues revolve around something I witnessed within the last year at my 2nd Home Club in Howell. In 2007, Howell was poised to do some great things in our area. Dick Renaud (W8KDR) was working with the membership to hold fundraisers, bring in DStar and many other things, but then the in-fighting began. I don't know why, nor do I care, but when the dust settled, Dick had completely stepped away from the Club and the progress I had witnessed vanished as quickly as it appeared. How sad!

 You don't have to agree with what I do on the website, or the Scope, 100% of the time. I am willing to take suggestions and comments (although I RARELY get them), but please be mindful that we are ALL volunteers. That was never lost on me when I was president of this Club last year, or the three years in the 90's. So unless you are willing to step up and take the wheel, please be considerate when you speak of someone...especially when they are absent. Let's focus our attention on being a strong, growing Club...welcoming everyone who comes to our meetings and our events. THAT would be a GREAT goal for 2009.

73, Erv

# What's My Sign? by Julie McLain KB8ZXR

 I was born on April 27 at an Army camp in Virginia. When I was 16 months old, my parents returned to Michigan, living in Grand Rapids until I was five. We then moved to Tucson, Arizona where we lived until I graduated from High School. Upon graduation, I returned to Grand Rapids to attend Aquinas College and then later moved to Lansing.

 I met my future husband one day while he was over visiting his mother. As it turned out, one of his sisters and I were roommates and I had gone along with her to her mom's house—and there he was! He asked his sister some time later if she thought I might want to go out with him, she then asked me if I was interested, and the rest is history. We got married on July 3, 1976 and last July we celebrated our 32nd Wedding Anniversary. My husband has three sons from his first marriage and together we have a daughter. We also have six grandchildren ranging from ages 8 to 19 years old. Although he is currently retired, I still make a living working for Ingham County at the Friend of the Court Office.

 Shortly after my husband got his Amateur Radio License, I began attending some of the Ham functions that he was going to. It was at RAD's Coffee Break that I met some of the other wives who were also licensed, and we made fast friends. I then started checking into the Ladies Tea Time Net (Third Party) and going to the Ladies Tea Time Luncheons. Of course, the ladies asked me if I was going to get my License, too, and my answer was always "No!" It was fine if my husband wanted another "hobby"—but I was already busy enough working a full-time job, taking care of our home, getting my CERT training and taking care of our grandchildren. I certainly didn't need something else to keep me busy! However, on November 10, 2007, when I was supposed to be at a Ladies Tea Time Luncheon, I instead attended a Lansing VE session. This was a complete surprise to all the ladies (as well as to everyone at the testing session!), because I kept the fact that I was even contemplating becoming a Ham a complete secret—known only to my husband. Then, in a turn of events that surprised even me, I was successful and became a Technician! Now that we're both Hams, my husband and I share our Amateur Radio gear, and for the time being we have an IC-2200 Mobile with a Ringo Ranger antenna and an Alinco DJ-596 HT. We hope to add some HF equipment in the future. My favorite band for right now is 2-meters, but when I upgrade to General Class I'm sure that will change.

 I belong to CMARC, have gone through CERT training (Community Emergency Response Team) and continue to take CERT classes to keep my disaster response skills updated. I also have my SKYWARN certification, and because there is always something new to learn, I'm looking forward to attending the upcoming SKYWARN class in March. In my "spare" time, I like to crochet or knit and even do some embroidery. I recently bought a book on how to make soap, and one of these days I may try that, as well, because it looks like fun.

 When asked if I had any words of wisdom or other comments to pass along, I responded by saying that CMARC is a great Club, and I look forward to a lot of good things happening in the year ahead. If we all pull together, we can increase the membership and work to make this Club something ALL the members will look forward to attending each month!

 There, now that we're a little better acquainted, "What's My Sign?" My Callsign is KD8HHK and my name is Sharon Waite, the President of CMARC for the year 2009. My husband is Jerry/KD8GLN.

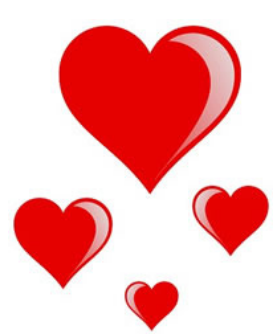

# **Bits N Bytes**

### **CMARC/LCDRA Dues are Due**

 It's February and time is running short to get dues in. If you haven't done so already, it is time to re-up your CMARC & LCDRA dues and we do appreciate your support.

 You can either take care of your dues at an upcoming CMARC meeting, or you can mail them to Ron Harger (WD8BCS), or John Ingraham (NG8L) at the address below.

Again, we thank your for your support.

#### **CMARC**

Attn: Ron Harger or John Ingraham P.O. Box 27321 Lansing, MI 48909-7321

#### **LCDRA** Attn: John Imeson P.O. Box 26281 Lansing, MI

### **Birthdays & Anniversaries**

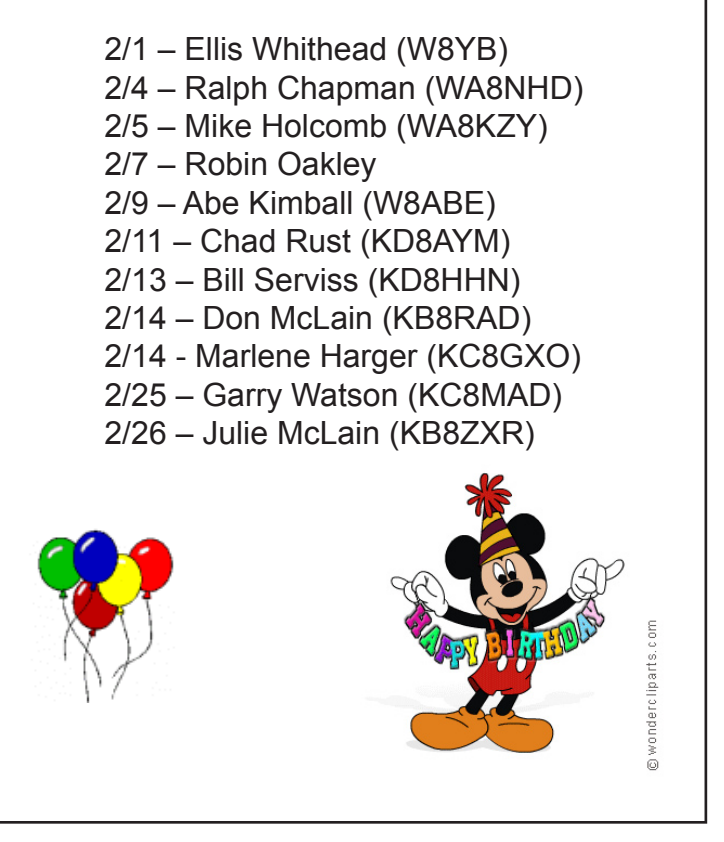

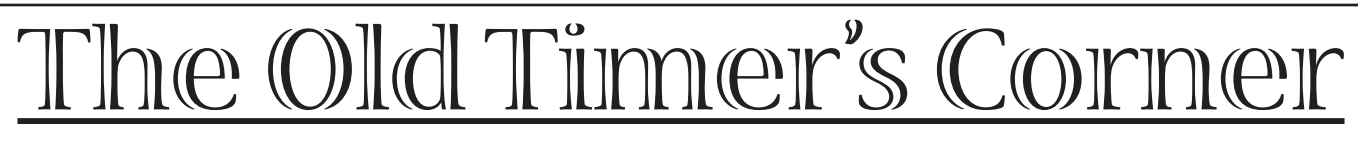

*Throughout history, we've been taught that we need to heed the counsel of the old. In Asian countries, the aged are honored beyond measure and they give counsel to the young people of their communities. We read where men ascend the mountains to receive wisdom from the sage at its peak.* 

 *In that spirit, I have begun speaking with the older members of our Club. It is my firm belief that we can learn a great deal from them, because they were here long before we came and perhaps we can avoid some mistakes along the way, if we seek their counsel. The old adage, "Those who do not learn from their history are destined to repeat it" rings especially true to me. And that is why this new piece will occasionally come to the Scope.*

 *I hope you like it. I know it has been a great deal of fun putting it together and you might just find that some of the older members have....or HAD a great deal in common with you, too! Enjoy.*

 Duane Cross (K8ATU-"Kilo Eight All Tanked Up") was first licensed in 1955. He was president of the Central Michigan Amateur Radio Club in 1967. It was the year that our Club hosted its convention at the Jack Tar Hotel, in Lansing. As Duane recalls, the organizer, Currin Skutt (W8FSZ-SK) planned it for the same weekend as Dayton's Hamvention, yet it was a complete success.

 Cross served as The Deputy Director of Civil Defense-Communications under Jim Holcomb (WA8KZY). At one point, he was tasked with teaching students at the School for the Blind (on Willow St.) the things they would need to pass their Conditional Exams. Duane remembered having concerns, but found he had an advantage, because "the students couldn't look out the window and get distracted".

set out to build a physical model of the form, using  $\,\,4$  But one issue Duane did face was attempting to teach the students what a sine wave form looked like. After tossing the idea around in his head, Cross

# The Old Timer's Corner

construction paper and a stylus. After unveiling the form to his students and allowing the first to check it out, the student turned to him and said, "Oh....THAT's what it looks like!" Duane said, " I will never forget that moment until my dying day!"

 Each student passed the Conditional, but there was one kid that was bound and determined to get on a bus and go to Detroit to sit for his license testing. Duane said it would have been an "awful chore to get him on that bus, so we made a deal...he would give me two tickets to the Christmas program and I would teach him and test him for the Conditional exam." He passed and, according to Cross, his concerns about watching a bunch of blind kids bumping into each other on stage were unfounded. "They always knew where the others were...and it was beautiful. For the final part of the night, a young Stevie Wonder (about 11 years old) came out and sang, 'O Holy Night'. People came out of their seats!"

 Once the students passed their conditional licenses and got fully licensed, Duane got them set up with a single tube, 60 watt transceiver, compliments of CMARC. Problem was, they could not watch for the dip in their meter, so they went through tubes regularly. It was a daunting challenge, Duane remembered, "Tiny Hewitt (K8DHN-SK) rigged up something for them, so an audible signal indicated the tuning of the rig". From that point forward, the problem was solved.

 During a conversation with one of the schools' older students, Cross said the QSO ended abruptly. Some minutes later, he heard the fellow on CW, telling him his mic wire had broken and that he would be back in a few minutes. As promised, he came back on, but in the process of fixing the mic, he had soldered his fingers together. A problem not often faced by 'sighted' Hams, to be sure!

 Then there was the story of Stu Brooks (K8AVR/W8BV-SK). Stu was a neighbor of Duane's and came from the UP...but he came south, by way of the US Military. During his tour of duty, Brooks was stationed at Johnson Island and Cross recalls that, "Stu got bored, so he asked for and received permission to set up a Ham Radio on base. His first contact recognized that Johnson Island had not been active in some years...so, from that point, every time Brooks was on the air, he had an incredible pileup!" Stu told him that he would send out duffel bags FULL of QSL cards and had great fun working all the stations. Needless to say, he wasn't bored anymore.

Cross still has his vintage Heathkit HW100

and calls it his "best piece of equipment". He wired it himself, got a donated telephone pole from the Board of Water and Light and made a triband cubical quad. Duane's memory of his first contacts on that rig are a story only he could tell.

 "I fired up the Heathkit and had my Father, who lived down the street, come down to listen. I had an old TV rotor, with four lights and aimed the antenna south, towards South America. It just so happened that there was a contest that day and I was used to hearing faint signals on 15 meters. With that cubical quad, there were crashing noises and lots of signals. My first contact in South America gave me a 5-9-9 signal report and within a couple of hours, we worked about 50 stations, one after another, from that area of the world!"

 "The DXpedition to Hell that never was"...that's basically how Duane told me this story. "I was president that year and I thought it would be interesting to have a DXpedition to Hell, Michigan. I did some checking and found there were no Hams down there, so I travelled to Hell, spoke with the head of their Chamber of Commerce and he thought it would be a great publicity move. He drove me to a grassy area on the edge of town and said we could set up there".

 But when he got back to CMARC to share the good news, Cross recalled some of the 'Lush Wells' (a group of CMARC members who often found themselves on the arguing end of a suggestion) were less than impressed and put a quash on it. After all these years, Duane says he still thinks it's a good idea and would like to see it happen.

 There were many things we discussed on that Sunday afternoon in late January. Duane, despite his nearly 80 years, is still tack sharp when it comes to details. Everything from the memory of a young priest, by the name of Ken Faiver (W8HNI)....a man who spoke fluent Spanish and pastored a Catholic Church near Penn and Grand River, to the tower he and another fellow dismantled on the roof the East Lansing Police Dept., before realizing the guy wires were dangerously rusted. By the way, it was the first tower used at the Red Cross, with donated concrete from Standard Block.

*I hope you've enjoyed this edition of "The Old Timer's Corner". It was great fun putting it together and your comments are certainly welcome! And, by the way, the title for this feature was suggested by Duane Cross!*

# **CMARC/LCDRA/ARPSC Minutes**

#### **CMARC BOARD MEETING** *January 9, 2009*

 President Sharon Waite/KD8HHK brought the meeting to order at 7:04 p.m. with the following Board members in attendance: Vice President Bob Berger/K8RDN, Secretary John Hosford/KC8QZB, Treasure Ron Harger/WD8BCS, Under 22 Director Corey Bulock/KD8BOQ, Director Don McLain/KB8RAD and. Excused were: Director Erv Bates/W8ERV.

 Ron Harger WD8BCS has upgraded to Extra. There was a discussion about putting together a letter to send out to area hams starting with one zip code to maybe 50 or 100 and see what response we get, then if this works then send out a bigger mailing in April or May. Don Mclain (KB8RAD) will work with Corey Bulock (KD8BOQ) on putting together a simple letter perhaps with some of the upcoming programs and bring this to the next board meeting.

 Ron Harger (WD8BCS) will be sending out an email soon to set up a time for the Field Day committee to meet. Sharon Waite (KD8HHK) mentioned that the elections chair and the fund raising chair are still open. Ron Harger (WD8BCS) said that Clint Hannahs (KC8EHR) mother had passed away.

 With all business concluded, Don Mclain (KB8RAD) made a motion to adjourn, seconded by Ron Harger (WD8BCS) and approved. The Board meeting closed at 7:33 p.m.

Submitted by John Hosford (KC8QZXB) – Secretary

#### **CMARC MEETING MINUTES**

*January 9, 2009*

 President Sharon Waite/KD8HHK called the meeting to order at 7:38

p.m. and welcomed both our members and those visiting with us tonight. We had a moment of silence in memory of our "Silent Keys". **ATTENDANCE:** There were 23

people in attendance ( 21 members and 2 visitors). Our guests were: Mary Lou Tillitson and Andrew Glenn (W8CSS).

**NEW LICENSES, UPGRADES and VANITY CALLS:** Ron Harger (WD8BCS) upgraded to Extra this past Tuesday night.

**CARDS AND FLOWERS REPORT:** Ron Harger (WD8BCS) reported that Clint Hannahs (KC8EHR) mom has passed away. A card has been sent.

#### **INTERESTING DX CONTACTS:** Greg Mulder (WB8LZG) made con-

tact with UA9 in Russia on 20m CW. he had to turn the power up to 50w to make contact.

**ANNOUNCEMENTS:** The next CMARC meeting will be on Friday, February 6th at 7:30 p.m. Etc., etc., etc. OLD BUSINESS: A motion to accept the December Secretary's Report as printed in the January SCOPE was made by Jim Hannahs (KC8QWH), seconded by Ben Holcomb (WX8BEN) and approved. A motion to accept the December Treasurer's report as printed in the January SCOPE subject to annual audit was made by Bernie Gaffney (N8PVZ) , seconded by Dave Hayhurst (K8QH) and approved. **NEW BUSINESS:** Ron Harger (WD8BCS) said that Bill Cote' sent a note to Erv (W8ERV) that the annual QCWA holiday dinner will be held Saturday January 31 at the Delhi Cafe on Willoughby rd in Holt. Festivities begin at 5:30 pm. They will be having election of officers, awards and a special program by Don Devendorf (W8EGI) it is called "CW code show and tell". He will be talking about CW history and showing off some special keys. This

evening meeting takes the place of the monthly breakfast meeting that normally meets the last Saturday of the month in the morning. Speaking of which, the Delhi Cafe is no longer open for breakfast, so the regular QCWA meeting starting in February will be held at Grumpy's Diner (the old corner kitchen location). Anyone wanting to attend this special January 31 event should contact don (WB8NUS) or Bill Cote' (WD8NYW). Dave Hayhurst has pulled the results of the ARRL Sweepstakes this November. In the CW category, Ron (WD8BCS) and Scott Rowe (AB8VN). And in the phone category, Don (KC8CY) and Dave Hayhurst (K8QH) and Bob (K8RDN). Dave Hayhurst (K8QH) would like to see a membership list, perhaps on the web site. Just the name and callsign. He suggested a club directory with the name and callsign and maybe the city or town that they live in. With that information someone could be looked up in the phone book or on the Internet.

 Don (KC8CY) reported that his Red Cross key card has been turned off again. This seems to happen every year. Don Tillitson, our liaison to the Red Cross, will make a phone call the first part of the week.

 Dave Hayhurst (K8QH) asked for an update on Field Day. Ron Harger (WD8BCS) is getting ready to send out an e-mail to setup a meeting so that we can get together and start finalizing our plans. There were three sites suggested by the membership, Gardener middle school, the Windsor township emergency services property which is on Jefferson St in Diamondale. There is a park adjacent to that and a parking lot and backs up to the river. The third location is on the north side of Holt Rd., across from the high school. Don Tillitson

# **CMARC/LCDRA/ARPSC Minutes**

(WB8NUS) said one year, CMARC went to the Conservation Club at the north end of Canal Rd. north of Saginaw Hwy. There are a lot of nice trees and they have a kitchen.

 Sharon Waite (KD8HHK) welcomed some volunteers .... Ladies` Coordinator, Julie Mclain (KB8ZXR). Ladies` Night Chair, Elizabeth Stein (she is also asking Shannon Ranes to assist, in case she has to leave for california during the process). Cards & Flowers Jane Hosford (KC8FSK). Web Guru, Scott Tickner(W8ATT). Photgrapher/Scope Editor, Erv Bates(W8ERV). Field Day C0- Chairs, John Hosford(KC8QZB) and Ron Harger(WD8BCS). Youth Liaison, Carl Canfield(K8YHH). Fund-Raising, OPEN. QSL/Awards Mgr., Don Defeyter(KC8CY). New Ham Elmer/Antennas, Gregg Mulder(WB8LZG). New Hams/ARRL Contact, Don Mclain(KB8RAD). ARP-SC Liaison/Web Asst., Ben Holcomb(WX8BEN). Membership Chair, John Ingraham(NG8L). Elections Chair, OPEN. Continuing Education, Wayne and Linda Conklin. Listserv Administrator, Ron Harger(WD8BCS). Under 22 Asst., Morgan.

 Ron Harger reported the field day chair persons that we have so far are:GOTA chair will be Corey Bulock(KD8BOQ), HF phone we have two, Wayne Conklin(W8QG) and John Hosford(KC8QZB), HF CW chair Greg Mulder(WB8LZG), VHF Jim Harvey (KA8DDQ), two for food Don Hunsaker(WB8PPB) and Linda Conklin(K8LCC), CERT Liaison Jerry Waite(KD8GLN), PIO Bill Cote'(WD8NYW), Safety and security, Greg(KD8ICK), Photographer Erv Bates(W8ERV), Training Demo, Dennis Boone(KB8ZQZ), still looking for generator chair and lighting chair and 2 meter chair.

Greg Mulder asked if we could put some info about our Field Day on the repeater, Ron Harger(WD8BCS) said that he would talk to Dan Harger(W8BCI) about this. Don Tillitson(WB8NUS) reminded everyone about the LCDRA meeting on Thursday January 15 at 7:00 PM. Dick McGuire said there will be a sled dog race called the UP200 on February 20,21,22 (Friday, Saturday and Sunday) and is looking for help 2 meter fm. it was suggested to make an inquiry on the IRA net. starts at midnight on the 20th at his post.

**UNDER 22 REPORT:** Corey Bulock/KD9BOQ reported that he is still looking for a faculty member at the school to sponsor the radio club. He will start looking for a sponsor at the high school then will proceed to look at the junior high. ARPSC Liaison Ben Holcomb (WX8BEN) reported that SKYWARN training will be at LCC west campus preregistration is on the web at http:// www.lansingarpsc.com/. The class will be good for 3 years. Rob Dale will be teaching us about radar GR level 3 and free lunch is included to those who pre register. 50/50 DRAWING: Ginny Hannahs won \$6.00 in tonight's drawing and donated the winnings to the youth fund. Sharon Waite (KD8HHK) would like anyone interested to write their thoughts down on paper (questionnaire) and bring them to the next meeting Bernie Gaffney(N8PVZ) mentioned that he had heard that if the Marshall swap (March 14 2009) does not have enough attendance that this year may be the last year that they have a swap.

 Ken Kruger (W8AAX) (correct me if I am wrong) would like to see more people in the club interested in HF . He stated that he has sent in articles several times and they do not get put into the Scope. It was

suggested that there be a web page on the club website for HF and a column on HF in the Scope. Don Defeyter (KC8CY) QSL cards come from all over but not from this club.

 Ron Harger (WD8BCS) suggested that we find out why there is a page limitation in the scope. And if someone submits something for the Scope that it replace something that is already in the QST. He would rather read something that he can't get anywhere else and have a link on the web version of the Scope to QST. Julie Mclain (KB8ZXR) made a motion that we have a link on our website to ham related sights and also that if an article is submitted on "HF" for instance that the submitted article replaces an article in the scope from QST. Seconded by Corey Bulock (KD8BOQ) and approved. Corey Bulock (KD8BOQ) made a motion to create a committee for the club website and talk to Scott Tickner (W8ATT) and bring this up at the next meeting. Seconded by Chris (AB8ZL) and approved Corey Bulock (KD8BOQ) said that he would like to see the web sight updated more often and that it is a big job. Bob Berger(K8RDN) would like to see a table for things people think might be interesting to put it on the table, they would not have to make a presentation.

Meeting adjourned at 8:30 pm [Sec. Note: Thank you to all who helped with the goodies—your contributions are always GREATLY appreciated!]

Submitted by John Hosford (KC8QZXB) – Secretary

> **The Central Michigan Amateur Radio Club Welcomes ALL of Our New Members And Visitors!**

# Ladies of CMARC News

# **Ladies' Tea Time Luncheon**

*Please join us on Saturday, February 21, 2009 at 12:30pm for our February Ladies Tea Time Luncheon. We will be meeting at Bob Evan's Restaurant located at 900 American Way Road in South Lansing. To guarantee seating, so we can all sit together, please RSVP by Friday, February 20, 2009 by calling Julie McLain at (517) 694-0812 or email me at kb8zxr@aol.com*

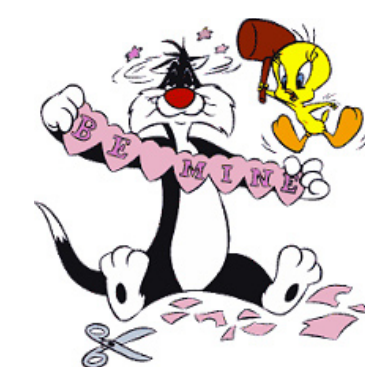

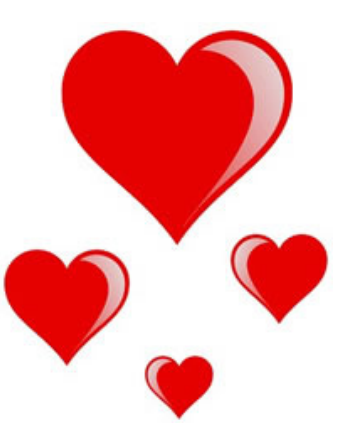

### **Time is Running Out for Ziegenbein Nominations**

 It is once again time to consider making your nomination for CMARC's highest honor, the Ziegenbein Award. Nominees must be FULL CMARC members, and nominations must be in writing (no duplicates accepted) and mailed in.

 The Award, named for Ralph Ziegenbein (W8PLP/SK), a man members affectionately referred to as 'Mr. Ham Radio', honors the recipient for their efforts on behalf of Amateur Radio and CMARC in the last calendar year. It is traditionally given out at Ladies' Night in May.

 If you know someone who is deserving of a little recognition, please send your nominations to:

#### CMARC

Attn: Ziegenbein Nomination P.O. Box 27321 Lansing, MI 48909-7321

### **Memories of Mom Cookbooks on Sale...Get Yours Today!**

 With the prep work and printing out of the way, the sales are all that remains. The Central Michigan Amateur Radio Club cookbook, "Memories of Mom" is only \$10 and you can get your copy at any CMARC meeting, as well as at the Coffee Break on Saturday evenings at Denny's (with advance notice, please).

 We have already sold enough copies to pay for printing, so ALL monies collected from this point forward will go to CMARC for activities and such. We would like to have them sold by Spring, but any copies remaining after February will be taken to the Marshall Ham Swap.

 For more information, contact Erv at 517-202- 6229, or email him at w8erv@acd.net. If copies need to be mailed, please add \$4.95 to cover postage and handling.

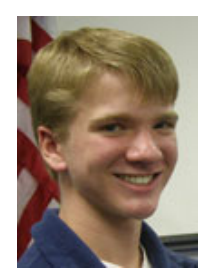

# Teen Talk

by Corey Bulock, KD8BOQ cjamesbulock@gmail.com 517-930-2372

 Well, the first CMARC meeting of the year has come and gone and it was a success. Due to freezing temperatures and snow we had a slow start to the year with probably under 20 members show up. However, it was productive. We discussed topics that needed to be talked about and have already jump started some very important plans for 2009. Please see the meeting minutes that our new club secretary has provided for you below.

 In last month's Teen Talk, I promised that each new article would have a new topic, about a new technology, whether it is in Ham Radio or not. I've decided to stick to my promise and talk about one of our ever growing modes of IRLP. This mode otherwise known as the Internet Radio Linking Project has helped attract and keep the attention of new hams. This is similar to Echolink, but much better in my opinion. Like most Ham operations, it all starts with a radio. You tune your radio into a local frequency that has a node on it. After checking to see if anyone is using the node, you can then use your DTMF pad to enter in the node number of your choosing, which will link you into basically any country in the world. This is made possible through an internet connection at the node owner site. The code entered commands the link of your local node to the node number that you have typed in, and the internet makes the friendly connection. When you are calling CQ, people locally can hear you, as well as anyone within range of the node that you have connected to. For example, when we had a local node hear in Lansing I had the privilege to connect to a node near Munich Germany. OHHH BOY was I geeked!

 For a little background information, I am a German 3 student at Holt High School and my fascination with the German language and Germany in general sparked my interest to connect to Germany. But once on this node I was able to talk to a man who actually is from the U.S. but was visiting for work in Germany, which makes the statement even more accurate that "it really is a small world." After finishing my talk with him, I simply entered the 73 command (cleverly made easy so you don't forget how to disconnect) and was on my way to another conversation in Hawaii. This new technology has helped new Technician class licensees see how much fun talking around the world can be. It has also helped turn many on to the magnificent world of HF. I am pleased to also add that I have decided to take my general test so that I can talk around the world eventually without using IRLP. I expect that soon we will see many HF lovers thanking this new mode of IRLP for turning new techs on to the idea of talking further than their state or country. But what we need to keep in mind is the importance of every mode. There definitely is something out there for everyone, and if they don't like one part of the hobby, then they can try a new part. I love the fact that our great community has some many technical and smart people to provide us with these constant new technologies. I can't wait to see what is in store for the future. But, at least for now, I hope this has been a pleasant introduction to one of our great new modes.

Well, I'll be thinking and writing drafts for the new tech update for next month. Whether it will be another new mode or not, I'll guess it will be a question for all until February. But like I said before, please comment to our Scope editor and add constructive feedback to the already great newsletter he has put together.

 Until February I'll be waiting and I hope to see more productivity like we said last month. See you then!

Thanks and 73,

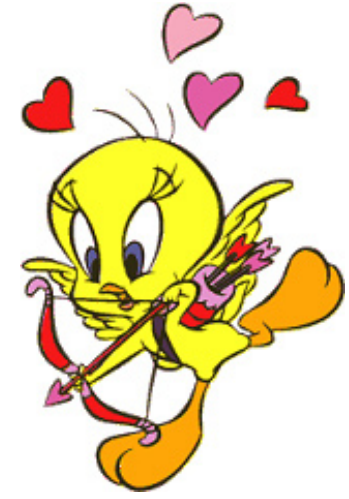

Corey

# **Local & Special Interest News**

#### **CMARC Treasurer's Report**

Primary Share Acct. (Humphries Fund) \$ 354.89 Business Checking  $$911.95$ NuUnion Certifcate of Deposit (2/12/09) \$1782.26 Net Worth as of 12/31/08 \$3049.10

Youth Fund Balance (as of 1/23/09) \$ 148.00 (*separate from CMARC Funds*)

Submitted, Ron Harger, WD8BCS CMARC Treasurer

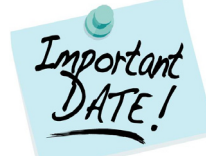

### **The 2009 CMARC & LCDRA Boards**

The SCOPE is published by the **C**ENTRAL **M**ICHIGAN **A**MATEUR **R**ADIO **C**LUB in association with the **L**ANSING **C**IVIL **D**EFENSE **R**EPEATER **A**SSOCIATION.

#### **Our CMARC Officers:**

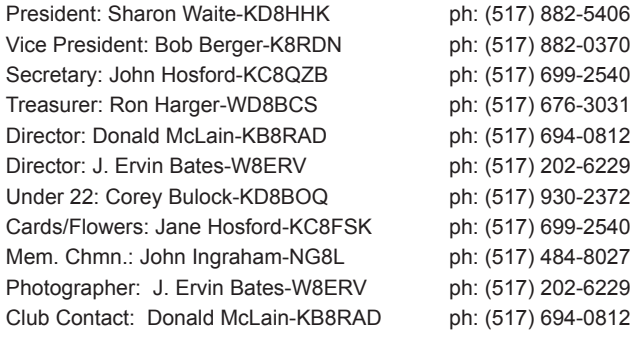

Meetings: 1st. Friday of every month at the Red Cross, Lansing Chapter, 1800 E. Grand River at 7:30pm. Board Meeting begins at 7:00pm. Club Calls: W8MAA & W8PLP

QSL/ Awards Mgr.: Don DeFeyter-KC8CY ph: (517) 641-4533 Scope Editor: J. Ervin Bates-W8ERV ph: (517) 202-6229 email address: *w8erv@acd.net* **Deadline for articles: 20th. of month**.

#### The 2009 LCDRA Board

#### **Our LCDRA Officers:**

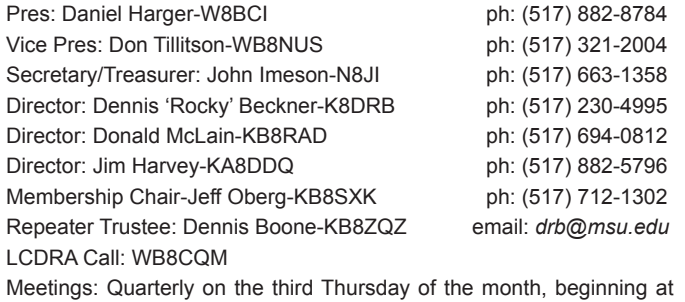

7:00pm. Meetings are held at Fire Station #8, corner of Marshall and Grand River, in Lansing, MI.

## **Spring HamSwaps Are Comin'**

The Livonia Club is hosting its annual swap, on Sunday February 15th from 8am until 12pm. you can get info at: *http://www.livoniaarc.com/*

Toledo is holding their swap on Sunday March 15th from 8am until 2pm. You can get more information at: www.tmrahamradio.org

## **Weekly Nets in the Greater Lansing Area**

*Nets are a great way to learn organized communication, as well as to meet and get to know your fellow Hams. The Lansing area offers many Nets and they are listed below. Please feel free to check into one, or ALL of them...and everyone is welcome!*

**Sunday 7:00pm - Central Michigan Slow scan Net. Join Carl (K8YHH) for this weekly gathering on the 146.700 repeater. All are welcome to attend.**

**Sunday 8:30pm - Central Michigan Information Net. Join Bob (K8RDN) for this weekly gathering on the 145.390 repeater. All are welcome to attend.**

**Monday 7:00pm - ARPSC Net. Don (KB8RAD) welcomes one and all for this weekly Net on the 145.390 repeater. The purpose of the Net is to learn proper etiquette for a controlled Net. (NO NET ON MEETING NIGHT)**

**Tuesday 7:00pm - Ladies' Tea Time Net. Julie (KB8ZXR) is your hostess and all Lady Hams and Lady Non-Hams are encouraged to drop in. Of course, for the Lady Non-Hams, a licensed operator would need to check in with you, but it's lots of fun. Guys are welcome, too and we are on the 145.390 repeater. See you there!**

**Tuesday 8:00pm - QCWA Net. Your Net Control is Don (WB8NUS) and all licensed Amateurs are welcome to stop in to the 146.700 repeater and say hi.**

**Thursday 8:00pm - CMARC Youth Net, with Corey (KD8BOQ). If you are Under 22, or just young at heart, drop in to the 145.390 repeater and say hi. Corey promises LOTS of information and fun for the young people of the Lansing area. Sounds like a good Net to visit!**

*As with all Nets, 3rd party checkins must have Control Operator present at checkin time.*

# VE Testing & Special Announcements

## **Lansing V.E. Testing Session #1**

Testing is held at the Lansing America Red Cross, in the Kropschot Room at 1800 E. Grand River; Lansing, MI 48909

Pre-registration starts at 9:30am and testing starts at 10:00am for the following date: **Saturday March 13, 2009**

Our VE Team's local contact is Donald McLain-KB8RAD at (517) 694-0812

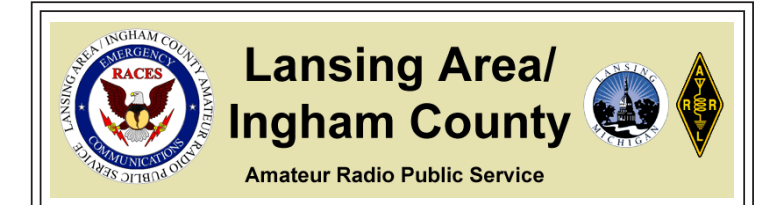

### **SKYWARN TRAINING 2009 SLATED**

 Our local weather guru, Ben Holcomb (WX8BEN) has announced the date for our 2009 SKYWARN Training. As has been the case for the past several years, it will held on Saturday, March 7th at LCC's West Campus, with thanks to John Imeson (N8JI).

 Class is scheduled to begin at 10am and last until 2pm and admission is free, but pre registration is highly recommended, due to overwhelming interest. Slots are filling FAST!

 Also included in the training is a fine lunch, provided by Lansing Community College. You won't want to miss this!

 Ben has set up a Pre-Registration page at http://www.lansingarpsc.com/training.html. You will be prompted through the sign up process.

#### **Agenda for Class**

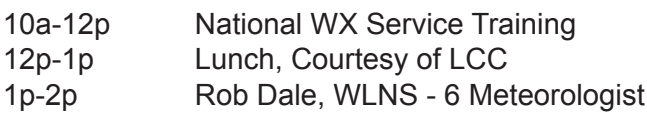

A big thank you to Ben AND Tom Shaver (KC8NJK) for a fantastic SKYWARN Class each year!

### **Lansing VE Session #2**

**Tuesday February 3rd - 7pm** Lansing Police Dept., South Precinct, 3400 S. Cedar St., Lansing Downstairs, Sm. Conf. Room (Lansing VE Team) Contact: Don McLain (KB8RAD) phone: (517) 694-0812

### **Eaton County VE Session**

**Saturday February 14th - 12pm** Eaton Co. Sheriif Dept.-EOC, 1025 Independence Blvd., Charlotte 48813 (Eaton Co. ARC) Contact: John Dewey (NY8Q) phone: (517) 645-2378

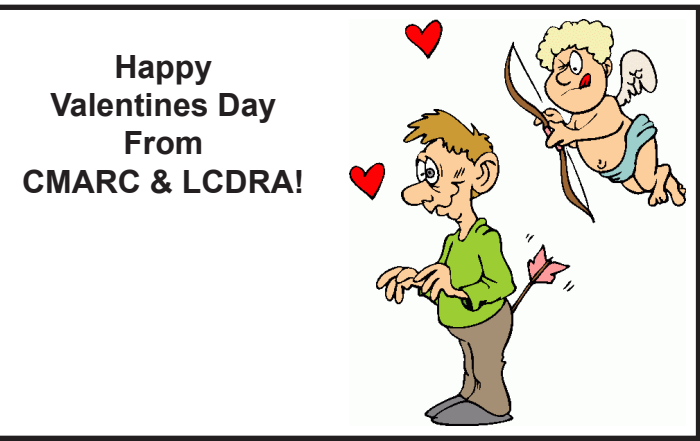

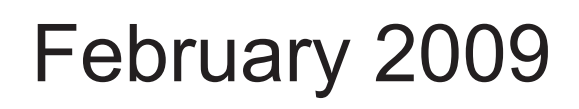

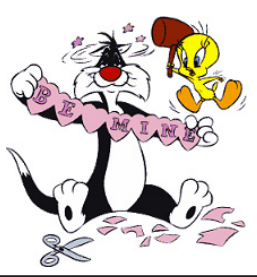

Serving Our Community Since 1921

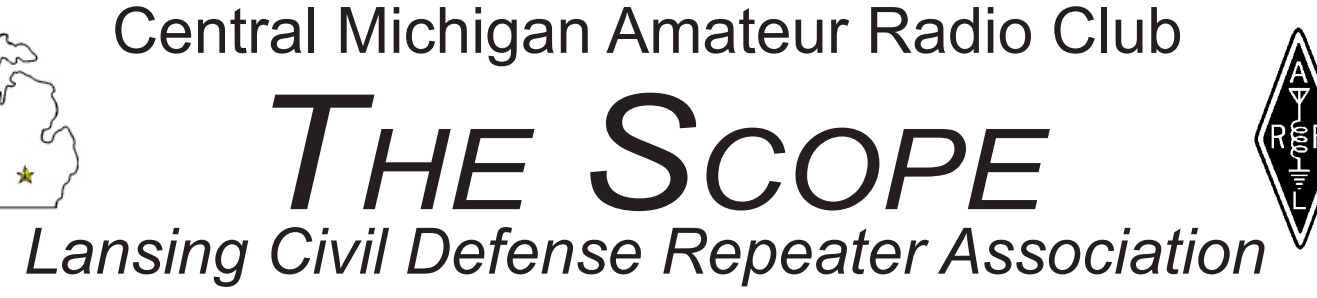

**Central Michigan Amateur Radio Club P.O. Box 27321 Lansing, Michigan 48909-7321**

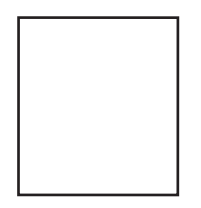